# Job PATCH API Documentation

#### Getting Started

#### How to get access / Authentication

To PATCH (edit) jobs onto one of our job boards, you will need a "username" and "password" which should be provided by our Sales Support team. This is the same username/password used for POSTing the job.

The username/password MUST be linked to the same company as the company the job was posted for. For example, if you POST a job for s1jobs using username "s1jobsUsername" and password "s1jobsPass" but then PATCH (edit) the same job using a different username/password that is connected to "The Hearld Newspaper" then it will fail with the following error.

```
{
```

```
 "_status": "ERR",
```
" $error" : \{$ 

"message": "User is not allowed to post this job for this company. Speak to your admin.",

```
 "code": 403
```
#### }

{

### URL

}

The request must be a PATCH request with the URL:

```
recruiter.x1jobs.com/api/job/<job_id>
```
In the Headers, you must send Content-Type of application/json and the Body should be JSON. The key/values for the Body will be provided later on in this document. You MUST also send the jobs Etag in the Headers with the key "If-Match" and the value being the Etag.

The  $\leq$ job  $id$  at the end of the URL must be replaced with the job id of the job getting PATCHed.

# Error Handling

Our system will return standard error messages. A standard error message to be returned is:

```
 "_status": "ERR", 
" error": {
```

```
Last updated: 30<sup>th</sup> September 2021
      "message": "username and/or password incorrect or not provided2", 
      "code": 403 
    } 
}
```
As you can see, the code is provided along with the message of what has went wrong.

If you provide the incorrect Etag, the system will return a more generic 428 error message like so:

<!DOCTYPE HTML PUBLIC "-//W3C//DTD HTML 3.2 Final//EN">

<title>428 Precondition Required</title>

<h1>Precondition Required</h1>

<p>Client and server etags do not match</p>

#### PATCH Data

#### Required

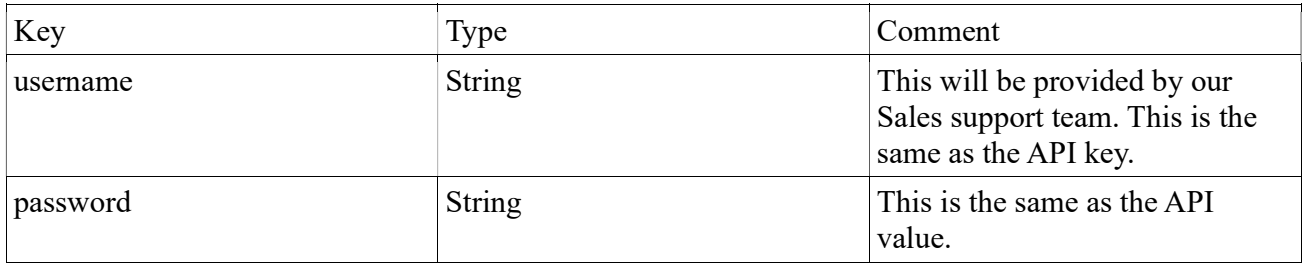

#### **Optional**

If the following are not sent, no default will be used.

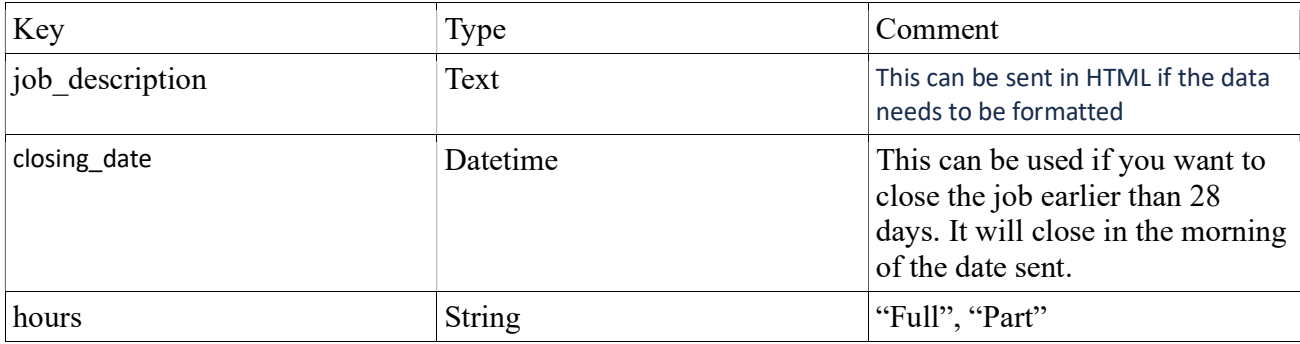

Last updated:  $30<sup>th</sup>$  September 2021

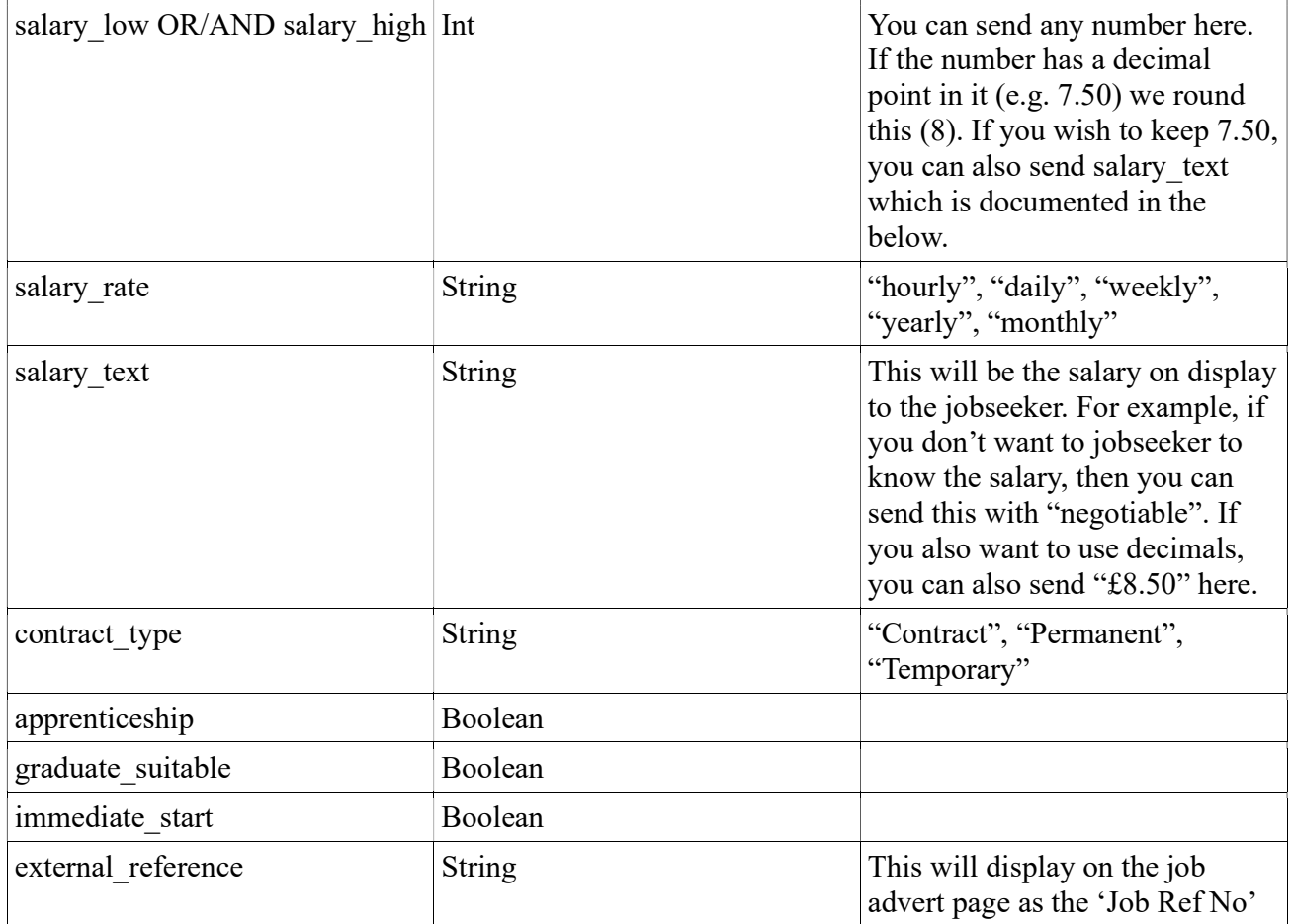

# One of the following is can also be PATCHed.

Only send 1.

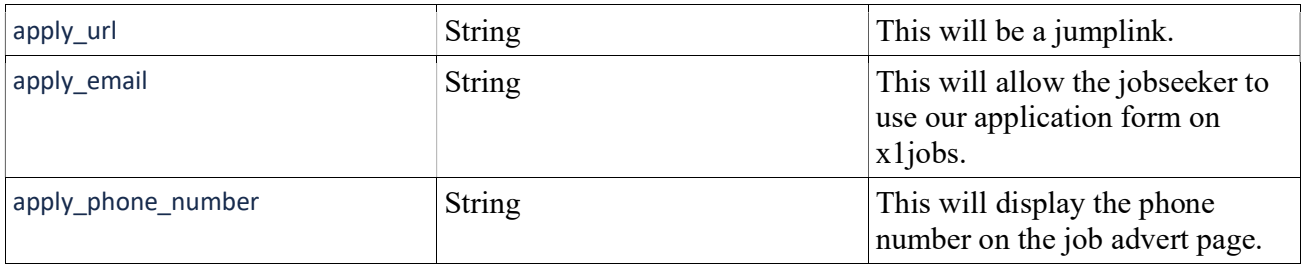

# Data Types

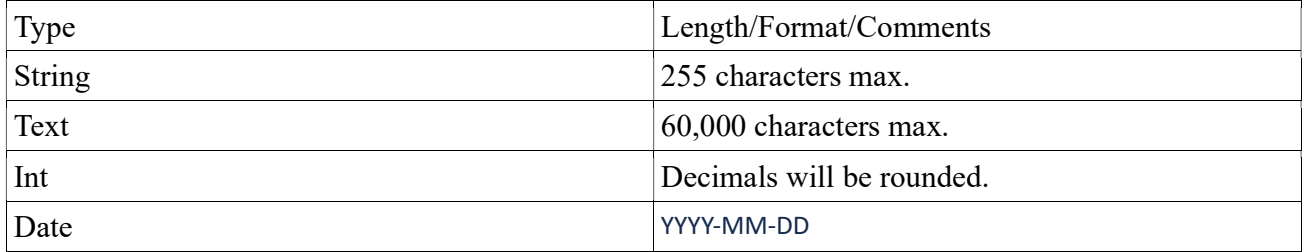

Last updated:  $30<sup>th</sup>$  September 2021

Boolean  $1/0$ 

#### Response

You will get the following response on a successful PATCH. You should store the job id (id) and etag so that you can continue PATCHing in the future. If you do lose this data, you can use the GET endpoint to receive it. The GET endpoint is documented in another file.

```
{
```
}

```
 "href": "http://recruiter.x1jobs.com/api/job/25682733", 
 "_etag": "9331007f2b9e419fbb53af29da7ac5a6", 
 "canonical_url": "https://www.s1jobs.com/job/title-test-25682733", 
 "id": 25682733
```
As you can see from the response, you will get an href url which can be used in a GET endpoint to all the details about the job. The canonical URL is used to see the job on the website. The id is the job id.